**Autumn ACIS Fridays Training Session IV**

Keith Eggleston Regional Climatologist Northeast Regional Climate Center

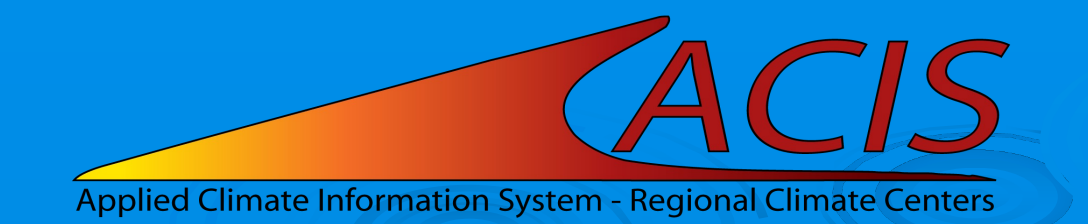

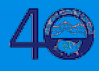

## **ACIS Web Services Tools**

### § Documentation

- https://www.rcc-acis.org/docs\_webservices.html
- All calls with examples and sample programs
- § ACIS QueryBuilder
	- https://builder.rcc-acis.org
	- Teaching tool used in these training sessions
- § Training Session Recordings
	- https://www.nrcc.cornell.edu/workshops/acis\_training/ acis\_training.html

### **ACIS Web Services**

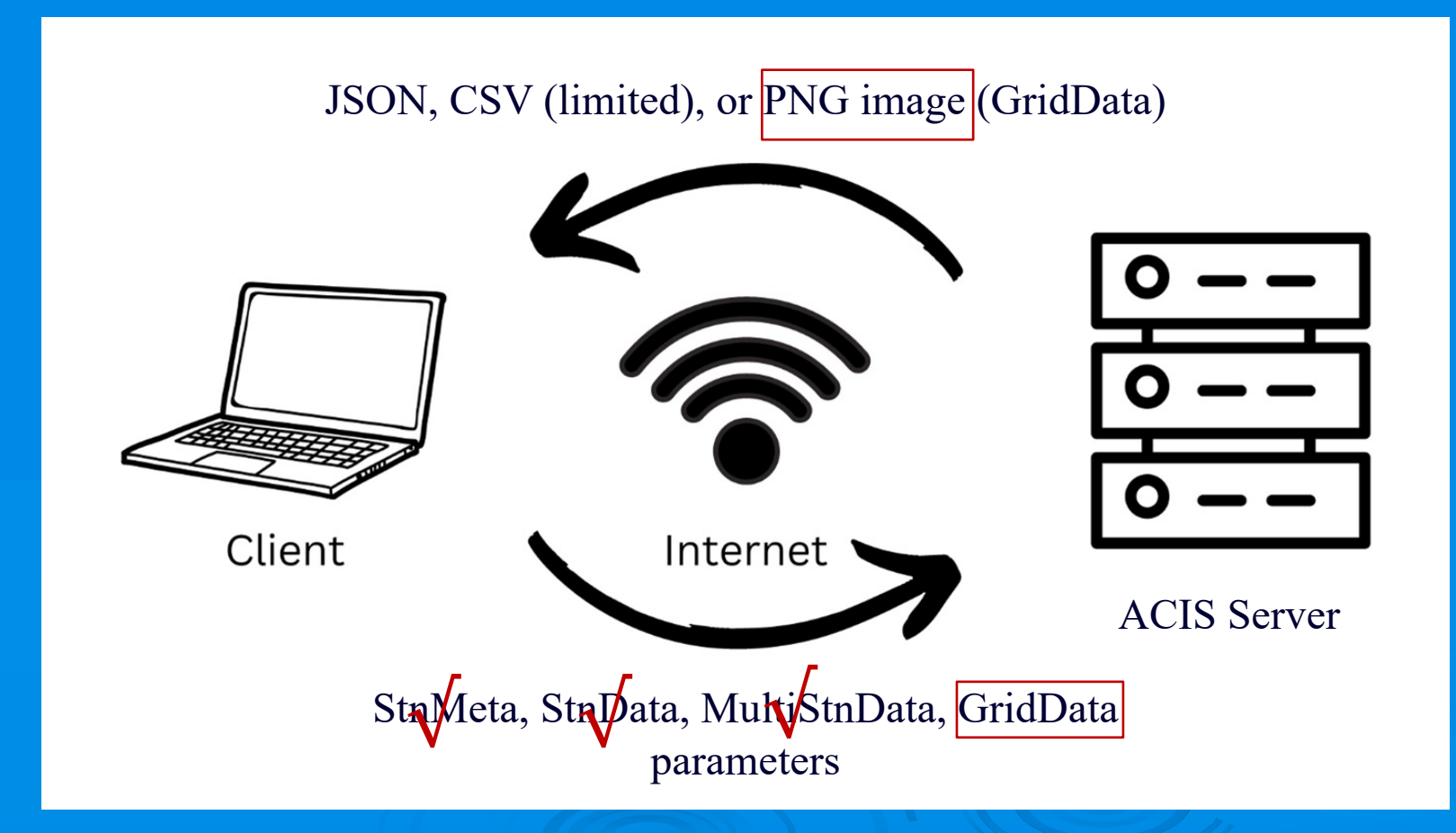

### **GridData**

- § GridData version 1
	- § https://data.rcc-acis.org/GridData
- § GridData version 2
	- **Backward compatible with version 1**
	- **EXADDITIONAL datasets and capabilities**
	- § https://grid2.rcc-acis.org/GridData

## **Review – Types of GridData Retu**

- Data for single grid point
- Grid of data for an area
- Grid area reductions

## **GridData Maps**

- § Ways to obtain maps:
	- 1. Specify "output":"json" and "image" object
		- PNG image embedded as "data" in JSON return
	- 2. Specify "output":"image" and "image" object
		- Just PNG image returned
	- 3. Specify "output":"geotiff" and "image" object
		- Just Geotiff image returned

## **GridData Image Object**

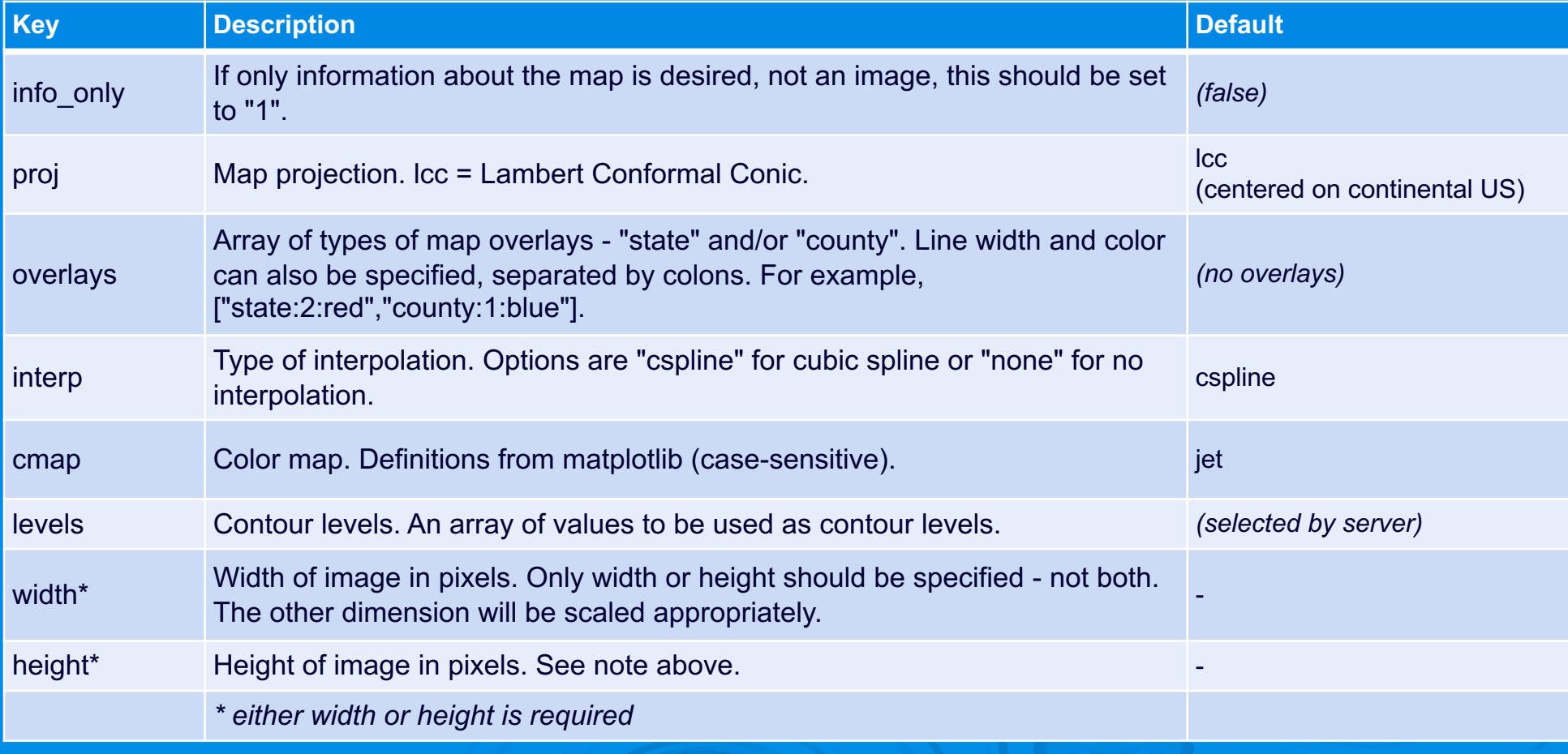

### **GridData Image Query**

#### **Request:**

{"grid":"nrcc-nn","state":"FL","date":"1985-01","output":"json", "elems":[{"name":"mint","interval":[0,1],"duration":1,"reduce":"min"}], "image":{"proj":"lcc", "overlays":"state","interp":"cspline","cmap":"Blues","width":350, "levels":[12,17,22,27,32,37]}}

#### **JSON return:**

{"size":[350,326], "range":[1.21,40.23], "cmap":["#f7fbff","#d6e5f4","#abcfe5","#6baed6", "#3787c0","#105ba4","#08306b"], "levels":[12,17,22,27,32,37], "data\_bbox":[[-87.95,24.45],[-79.71,31.07]], "histogram":[16215,3127,5849,6022,3191,355,206], "data":"data:image/png;base64…}

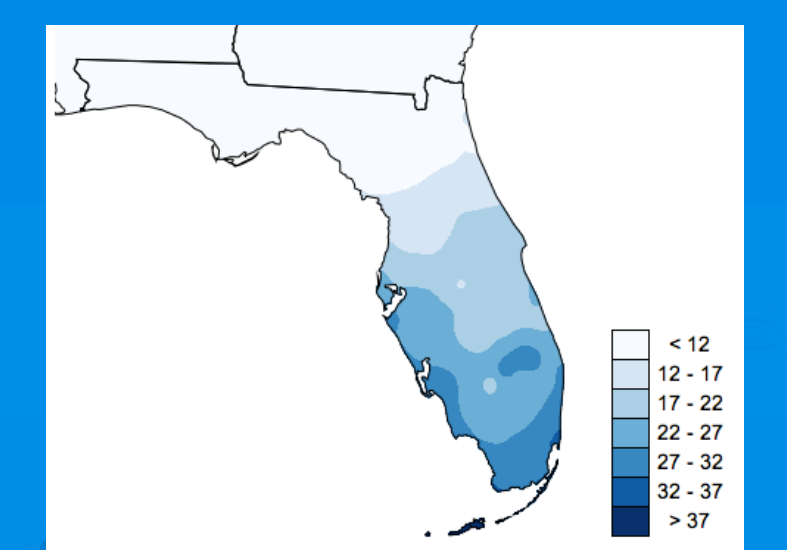

# **GridData Example**

- Florida min temperature map (from previous sli
- Precipitation map (build)

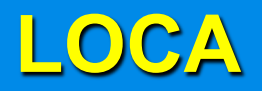

- Statistically downscaled dataset
- Period of record: 1950-2099
- 32 individual global climate models (e.g. GFDL-CM3)
- Precomputed all-model summaries (monthly only):
	- allmax highest of all 32 LOCA models
	- allmin lowest of all models
	- allmedian median of all models
	- wmean weighted mean all models
- Available for 2 emissions scenarios: rcp4.5 and rcp8.5
- "grid" parameter has the form "name:model:scenario"

## **LOCA2 (coming soon)**

- Statistically downscaled dataset
- Period of record: 1950-2099
- 10 individual global climate models
- Same precomputed all-model summaries (monthly only):
	- allmax, allmin, allmedian, wmean
- Available for 3 emissions scenarios:
	- ssp245, ssp375, ssp585

# **GridData: LOCA Examples**

- February avg min temperature wmean
- Annual max temperature single model
- **Percent of summer days ≥ 90 degrees**

### **GridData: Nested elements**

- **EXECTE:** Perform multiple reductions on data:
	- Example: 30-year average of monthly sums
- § Necessary for pre-computed monthly values (i.e. LOCA all-model summaries, ncei-norms, PRISM monthly, and upcoming nClimGrid monthly)
- § Element "name" is replaced by an "elem" object
	- "elem":{"name":"pcpn","interval":[0,1],"duration":1,"reduce":"sum"}

# **GridData: Nested Examples**

- Summer precipitation projection
- 10-year mean of Feb 1-15 total precipitation
- Texas 15-year avg summer max temperature n

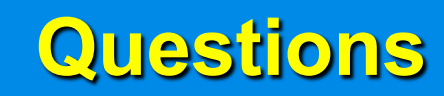

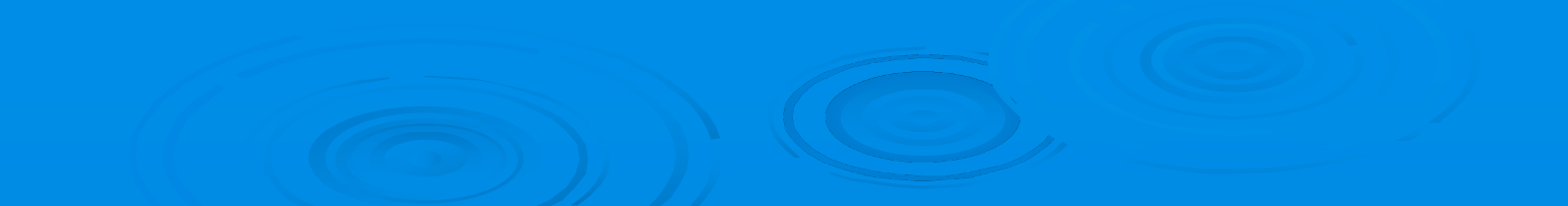